## УПРАВЛЕНИЕ ОБРАЗОВАНИЯ АДМИНИСТРАЦИИ МУНИЦИПАЛЬНОГО ОБРАЗОВАНИЯ ДИНСКОЙ РАЙОН

## МУНИЦИПАЛЬНОЕ БЮДЖЕТНОЕ УЧРЕЖДЕНИЕ ДОПОЛНИТЕЛЬНОГО ОБРАЗОВАНИЯ МУНИЦИПАЛЬНОГО ОБРАЗОВАНИЯ ДИНСКОЙ РАЙОН «ЦЕНТР ТВОРЧЕСТВА»

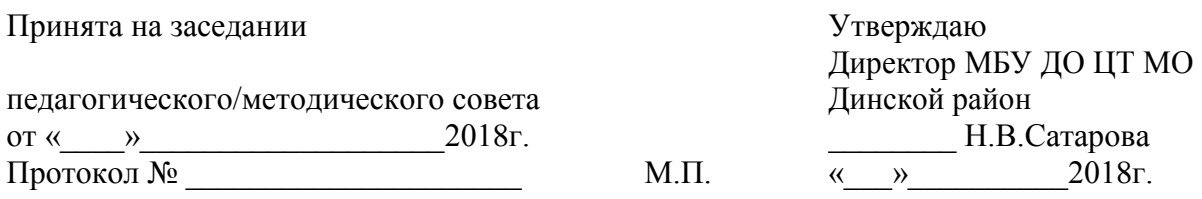

# АДАПТИРОВАННАЯ ДОПОЛНИТЕЛЬНАЯ ОБЩЕОБРАЗОВАТЕЛЬНАЯ

# ОБЩЕРАЗВИВАЮЩАЯ ПРОГРАММА

# С ОВЗ, ДЕТЕЙ-ИНВАЛИДОВ

# ТЕХНИЧЕСКОЙ НАПРАВЛЕННОСТИ

# **«КОМПЬЮТЕРНЫЕ ТЕХНОЛОГИИ ОБРАБОТКИ ИНФОРМАЦИИ»**

Уровень программы*: \_\_\_\_\_\_\_\_\_\_базовый\_\_\_\_\_\_\_\_\_\_\_\_*

Срок реализации программы:\_\_\_\_\_1 год (108 часов*)\_\_\_*

Возрастная категория: от *12* до *15* лет\_\_\_\_\_\_\_\_\_\_\_\_\_\_\_\_

Вид программы: \_\_\_\_\_\_\_\_\_\_\_\_*модифицированная*\_\_\_\_\_

Автор-составитель: педагог дополнительного образования Петренко Бела Арташесовна\_

### **Раздел № 1. «Комплекс основных характеристик программы»**

### **1.1. Пояснительная записка**

В настоящее время цели, содержание и условия реализации дополнительных общеобразовательных общеразвивающих программ представлены в следующих нормативных документах:

- 1. Федеральный закон Российской Федерации от 29 декабря 2012 г. № 273-ФЗ «Об образовании в Российской Федерации» (Далее - ФЗ № 273).
- 2. Стратегия развития воспитания в Российской Федерации на период до 2025 года (утверждена Распоряжением Правительства Российской Федерации от 29 мая 2015 г. N 996-р).
- 3. Концепция развития дополнительного образования детей, утвержденная распоряжением Правительства Российской Федерации от 4 сентября 2014 г. № 1726 р (Далее - Концепция).
- 4. Приказ Министерства образования и науки РФ от 29 августа 2013 г. № 1008 «Об утверждении Порядка организации и осуществления образовательной деятельности по дополнительным общеобразовательным программам» (Далее - Приказ № 1008)
- 5. Приказ Министерства образования и науки РФ от 9 января 2014 г. № 2 «Об утверждении порядка применения организациями, осуществляющими образовательную деятельность, электронного обучения, дистанционных образовательных технологий при реализации образовательных программ» (Далее - Приказ № 2)
- 6. Постановление Главного государственного санитарного врача Российской Федерации от 4 июля 2014 г. № 41 «Об утверждении СанПиН 2.4.4.3172-14 «Санитарно-эпидемиологические требования к устройству, содержанию и организации режима работы образовательных организаций дополнительного образования детей».
- 7. Краевые методические рекомендации по проектированию дополнительных общеобразовательных общеразвивающих программ, 2016 г.
- 8. Профессиональный стандарт «Педагог дополнительного образования детей и взрослых» утвержденный приказом Министерства труда и социальной защиты Российской Федерации от 8.09.2015 года № 613-н
- 9. Устав муниципального бюджетного учреждения дополнительного образования муниципального образования Динской район «Центр творчества».

**Направленность программы**: общеразвивающая образовательная программа «Компьютерные технологии обработки информации» реализует техническую направленность и направлена на формирование научного мировоззрения, освоение методов научного познания мира, развитие исследовательских, прикладных, конструкторских способностей учащихся, с наклонностями в области точных наук и технического творчества.

Программа «Компьютерные технологии обработки информации» является **модифицированной.** Для составления программы использовались учебно-методический комплект заведующей кафедрой информационных систем и технологий академика МАН ВШ, профессора, доктора педагогических наук, кандидата технических наук. Макаровой Н. В, типовые программы образовательных учреждений А. В. Горячевой, А. А. Кузнецовой, А. Г. Гейна, А. И. Сенокосова, а также программа курсов ИНЭП и ККИДПО.

В принятой Министерством образования РФ «Концепции о модификации образования» отмечено, что современные тенденции требуют более раннего внедрения изучения компьютеров и компьютерных технологий в учебный процесс.

**Актуальность программы** заключается в том, что в новом тысячелетии мы вступили в эпоху, которую называют «информационной эпохой». Это означает, что теперь

самым важным продуктом становится информация, и лидировать будут те страны, жители которых смогут получить хорошее образование и широкий доступ к информации.

Задачей педагога дополнительного образования на занятиях по изучению компьютерных технологий является формирование у учащегося информационной компетентности – одной из основных приоритетов в современном общем образовании.

Развитие творческих способностей, информационно-коммуникативных компетенций учащихся на основе их собственной творческой деятельности является **отличительной чертой данной программы.** Такой подход, направленный на социализацию и активизацию собственных знаний, актуален в условиях необходимости осознания себя в качестве личности, способной к самореализации именно в весьма уязвимом подростковом возрасте, что повышает и самооценку учащегося, и его оценку в глазах окружающих.

**Педагогическая целесообразность** программы состоит в том, чтобы сформировать у подрастающего поколения новые компетенции, необходимые в обществе, использующем современные информационные технологии, что позволит обеспечивать динамическое развитие личности ребенка, его нравственное становление,

Данная программа позволяет:

- повысить технологические умения по работе с прикладными программными  $\bullet$ средствами компьютера;
- закрепить выработанные общеучебные умения и навыки;
- развить воображение, фантазию, мышление;
- научить коммуникативному взаимодействию при выполнении в группе проектов (в том числе и сетевых);
- ориентировать на осознанный выбор профессии в будущем.

**Отличительной особенностью данной программы** в том, что она предполагает повышение уровня образования за счет:

- значительного расширения тематики изучаемого материала по сравнению с  $\bullet$ вышеуказанными программами;
- углубленного изучения материала по компьютерным технологиям, в отличие от  $\bullet$ предлагаемого в программах изучения информатики;
- развития общего образования детей;  $\bullet$
- умения решать задачи с помощью компьютерных программ.

Реализация программы позволяет подготовить уверенного пользователя ПЭВМ дает детям возможность познакомиться с профессиями, использующими компьютерные технологии. С помощью этой программы есть возможность отойти от типовых программ школьной информатики и расширить знания ребенка в работе с компьютером, проводить практически индивидуальное сопровождение образовательного процесса. Такие условия обучения часто устраивают и детей и родителей.

**Адресат программы:** обучение по программе осуществляется с детьми, с любым видом и типом психофизиологических особенностей, с разным уровнем интеллектуального развития, имеющими разную социальную принадлежность, пол и национальность, возраст детей от 12 до 15 лет. Программа адаптирована и для обучения детей с ограниченными возможностями здоровья и дети-инвалиды, обучающиеся с применением дистанционных образовательных технологий, имеющие нормальный коэффициент умственного развития.

**Объем и срок освоения программы: с**рок реализации программы – 1 год. Запланированное количество часов для реализации программы – 108 часов.

**Форма обучения:** очная.

### **Особенности организации образовательного процесса**:

В объединении могут быть сформированы группы учащихся одного возраста или разных возрастных категорий (разновозрастные группы) в возрасте 12-15 лет, являющиеся основным составом объединения. Состав группы постоянный. Наполняемость группы 6 человек. Основной формой организации образовательного процесса является групповое занятие. Формы проведения занятий: комбинированное, практическое, мастер-класс,

деловая игра, самостоятельная работа, защита проекта, индивидуальное сопровождение и консультирование.

Основной вид деятельности на занятиях – практическая работа.

Выбор форм, методов и видов деятельности в учебной группе определяется с учётом возрастных и индивидуальных особенностей учащихся.

#### **Режим занятий, периодичность и продолжительность занятий:**

занятия проводятся в группах, количество учащихся 6 человек, (в соответствии с Письмом Минобрнауки России от 18.11.2015 №09-3242 "Методические рекомендации по проектированию дополнительных общеразвивающих программ").

**Продолжительность занятий**: 4 часа в неделю (2 раза в неделю по 2 академических часа) с внутренним перерывом 10 минут, 36 часов за весь период обучения.

### **1.2. Цель и задачи программы:**

**Цель:** развитие творческих способностей учащихся и приобретение опыта самообразования через вхождение в современные компьютерные и IT технологии, повышение информационной культуры, осуществление самостоятельных индивидуальных и коллективных проектов.

### **Задачи программы:**

### **Предметные (образовательные) задачи:**

- научить грамотно использовать компьютерные технологии в своей учебной и будущей профессиональной деятельности;
- научить получать информацию из Интернета, умением воспользоваться извлеченной  $\bullet$ информацией при подготовке к урокам, для написания творческих работ, при подготовке проектных заданий;
- познакомить с семейством компьютерных игр, которые специально созданы для  $\bullet$ тренировки внимания, развития памяти, логического мышления и освоения в игровой ситуации нового знания;
- научить проводить мультимедийные выступления с использованием специальных  $\bullet$ мультимедийных программ и устройств, что позволит ученикам-докладчикам демонстрировать на экране план выступления, отдельные тезисы, иллюстрации (схемы, фотографии, объемные модели, мультипликацию).

### **Личностные (воспитательные) задачи:**

- научить выделять информационные аспекты в деятельности человека;
- дать определение по существенным признакам, высказывать суждения, подтверждать  $\bullet$ их фактами, обобщать, анализировать информацию;
- научить логически мыслить, доказывать, строить рассуждения, делать выводы;
- научить осуществлять информационное взаимодействие в процессе деятельности;
- научить организовывать свою деятельность с помощью необходимых технических средств; использовать соответствующее аппаратное обеспечение с целью общения.

### **Метапредметные (развивающие) задачи:**

- владение основными общеучебными умениями информационного характера: анализа ситуации, планирования деятельности, обобщения и сравнения данных и др.;
- получение опыта использования методов и средств информатики: моделирования;  $\bullet$ формализации и структурирования информации; компьютерного эксперимента при исследовании различных объектов, явлений и процессов;
- умение создавать и поддерживать индивидуальную информационную среду,  $\bullet$ обеспечивать защиту значимой информации и личную информационную безопасность;
- владение навыками работы с основными, широко распространенными средствами  $\bullet$ информационных и коммуникационных технологий;

умение осуществлять совместную информационную деятельность, в частности при  $\bullet$ выполнении проекта.

## **1.3. Содержание программы**

Содержание данной программы согласовано с содержанием программ по психологии, педагогике, риторике, информатике, окружающего мира. Обучение строится на следующих *принципах:*

- $\triangleright$  Не навреди!
- Выполняй требования Сан ПиН.
- Формируй успешную личность.
- Используй современные программы и методики.
- Будь профессионалом своего дела!

Работа с компьютером учит ребёнка думать, обобщать, сравнивать, анализировать, находить решения в нестандартных ситуациях, ориентироваться в пространстве, уметь не просто получать новые знания, но и творчески преобразовывать их, а в целом воспитать человека неравнодушного, раскованного, творческого.

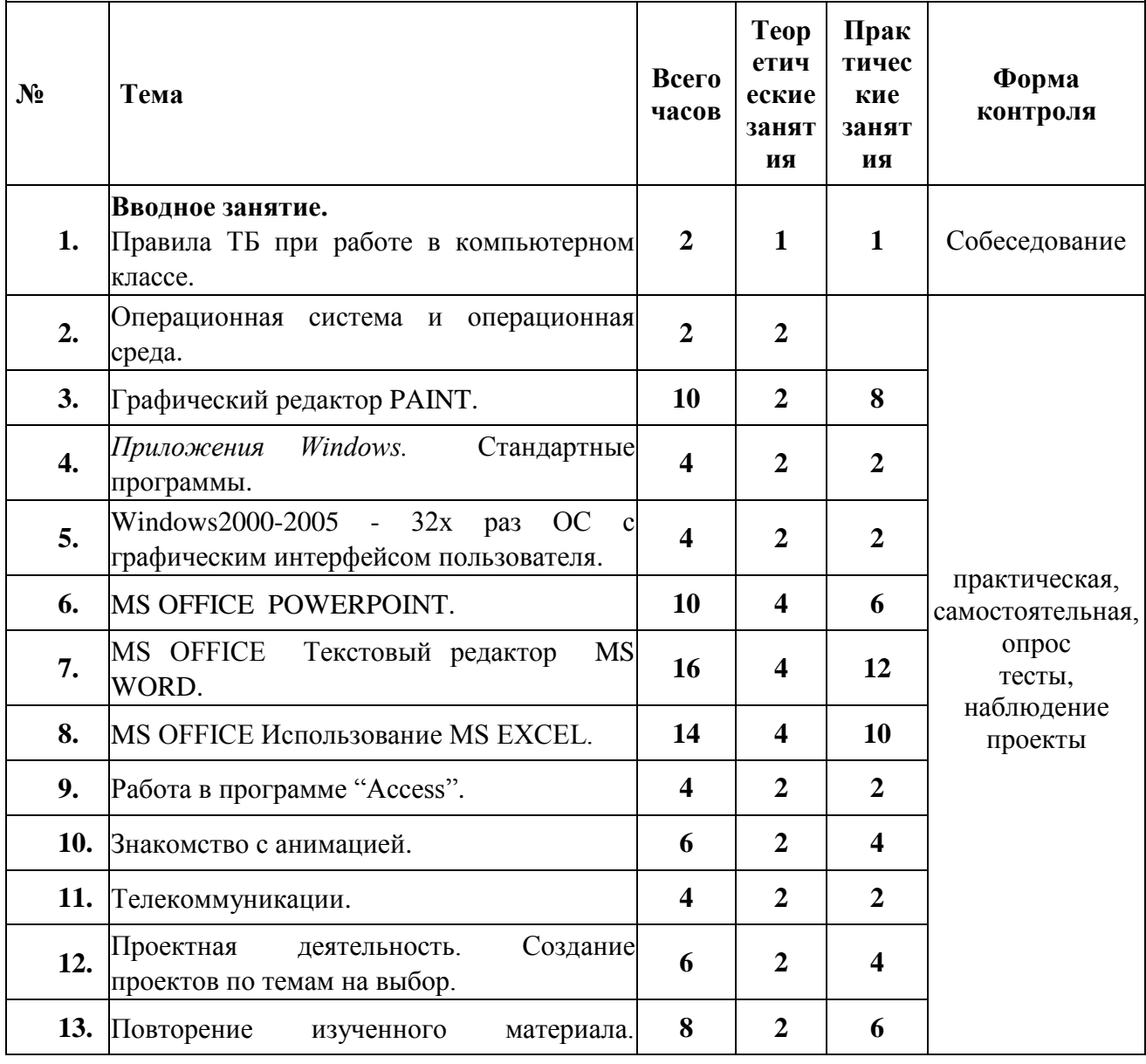

## **Учебный план**

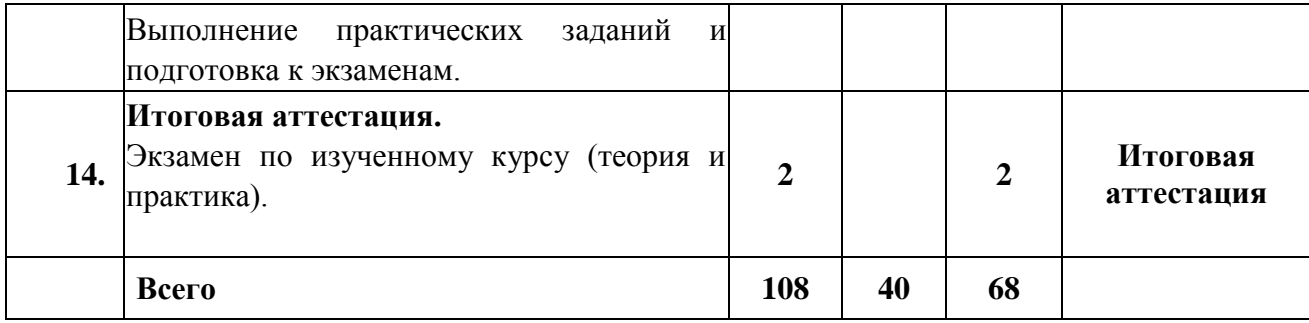

## **Содержание учебного плана**

## **Раздел 1. Вводное занятие. (2 часа)**

- Правила ТБ при работе в компьютерном классе
- Информация. Понятие. Носители. Единицы измерения. Компьютер как инструмент для обработки информации. Собеседование.

## **Раздел 2. Операционная система и операционная среда. (2)**

Операционные системы. В чем заключается принципиальное отличие данной ОС от других систем. Какое преимущество данной ОС от других систем. Начало и завершение работы с операционной системой Windows. Работа с клавиатурой, основные функциональные клавиши. Программы и их назначение.

## **Компьютерный практикум**

Презентация по теме.

## **Раздел 3. Графический редактор PAINT. (10)**

- Что такое компьютерная графика. Основные возможности графического редактора Paint по созданию графических объектов. Панель Палитра. Панель Инструменты. Настройка инструментов рисования. Создание рисунков с помощью инструментов.
- Понятие фрагмента рисунка. Технология выделения и перемещения фрагмента рисунка. Сохранение рисунка на диске. Понятие файла. Открытие файла с рисунком.
- Геометрические инструменты. Использование клавиши shift при построении прямых, квадратов, окружностей. Редактирование графического объекта по пикселям. Понятие пиктограммы.
- Отражения и повороты. Наклоны. Сжатия и растяжения рисунка.
- Понятие типового элемента мозаики. Понятие конструирования. Меню готовых форм – плоских и объемных. Конструирование с помощью меню готовых форм.

## **Компьютерный практикум**

Практическая работа «Запуск графического редактора Paint».

Практическая работа «Работа со справочной системой, создание графических примитивов в Paint.Net».

Практическая работа «Монтаж рисунка из объектов».

Практическая работа «Заливка областей».

Практическая работа «Объемная мозаика».

Практическая работа «Сделай коллаж».

Практическая работа «Груша, апельсин - фрукты».

Практическая работа «Натюрморт».

Практическая работа «Игрушечная собачка. Практическое знакомство с Эффектом трехмерных изображений «Shape 3D».

## **Раздел 4. Приложения Windows. Стандартные программы. (4)**

Программа стандартного текстового редактора WordPad, Pаint, Imaging, блокнот, калькулятор.

**Компьютерный практикум**

Практическая работа «Посчитай и занеси данные в блокнот». Практическая работа «Нарисуй и перенеси рисунок с помощью буфера обмена». Практическая работа «Мой проект».

## **Раздел 5. Windows2007-2008 - 32х раз ОС с графическим интерфейсом пользователя. (4)**

- Рабочий стол и его структура. Работа с меню и окнами. "Мой компьютер", "Проводник". Открытие папок и файлов. Создание папок. Переименование папок и файлов. Перемещение и копирование папок и файлов. Удаление и восстановление файлов. Основные функции левой и правой кнопок "мыши" Проблемы с прерыванием работы ПК, примеры их устранения
- Справочная система Windows 2007. Простейшая профилактика ПК. Работа в локальной сети.- Использование справочной системы. Поиск информации на ПК. Борьба с компьютерными вирусами и профилактика "заражения" ПК. Особенности настройки системы Windows 2007.

## **Компьютерный практикум**

Практическая работа «"Проводник. Справочная система». Практическая работа «Работа с папками». Практическая работа «Буфер обмена, команды». Практическая работа «Локальная сеть». Практическая работа «Поиск информации». Практическая работа «Архивирование информации».

## **Раздел 6. MS OFFICE POWERPOINT. (10)**

- Возможности и область использования приложения РowerPoint . Типовые объекты презентации. Группы инструментов среды РowerPoint. Запуск и настройка приложения РowerPoint. Назначение панелей инструментов.
- Выделение этапов создания презентаций. Создание фона, создание текста, вставка рисунков в презентацию, создание анимации текста, настройка анимации рисунков, запуск и отладка презентации.
- Постановка задачи на конкретном примере. Выделение объектов. Создание слайдов согласно сценарию. Работа с сортировщиком слайдов.

### **Компьютерный практикум**

Создание презентаций по темам на выбор:

- Моя биография (Мой альбом)
- Школа в моей жизни
- Какие профессии мы выбираем
- Загадки природы
- Тайны истории
- Чем мне дорог край родной?
- Лучший город Земли
- Что значит Родину любить?
- Любимые герои книг

## **Раздел 7.** MS OFFICE Текстовый редактор MS WORD. **(16)**

Элементы окна программы. Использование Помощника. Элементы окна документа. Режимы просмотра документа. Перемещение по документу. Выбор объекта перехода. Правила ввода текста. Непечатаемые знаки. Свободный ввод. Режим замены. Поиск и замена контекста. Автозамена. Проверка орфографии и исправление опечаток. Тезаурус. Языки. Создание и первое сохранение документа. Использование шаблонов и мастеров. Поиск и открытие документа. Сохранение изменений. Сохранение документов под другим именем, в другой папке или в

другом формате. Сохранение документа в виде Web-страницы. Создание (при сохранении) папки.

- Настройка параметров страницы. Операции с текстом. Применение стандартных средств форматирования. Настройка параметров страницы. Выравнивание текста по вертикали. Операции с текстовыми фрагментами: выделение, удаление, копирование, вставка, специальная вставка, изменение оформления. Использование буфера Office. Отмена, возврат и повтор команд. Создание гиперссылок. Форматирование текста: выбор шрифта, начертания, применение эффектов, настройка интервала и т.д. Оформление абзацев: выравнивание, отступы, интервалы. Добавление границ и заливки.
- Создание маркированных, нумерованных и многоуровневых списков. Использование табуляции: выравнивание в колонках, заполнение. Профессиональное оформление документа. Копирование форматов по образцу. Стилевое форматирование документа: создание новых стилей и их применение. Быстрое переоформление документа путем редактирования стилей. Вставка разрывов. Оформление текста с помощью колонок. Подготовка разделов с различным оформлением. Подготовка колонтитулов. Вставка даты и времени. Вставка символов. Нумерация страниц, выбор формата номеров.
- Работа с таблицами и объектами. Создание таблицы. Добавление и удаление строк и столбцов. Изменение ширины столбцов и высоты строк. Объединение ячеек. Оформление таблицы: форматирование текстовых фрагментов, абзацев, добавление границ и заливки. Поворот текста в ячейках. Автоформат. Преобразование текста в таблицу и таблицы в текст. Сортировка текста.
- Использование панели инструментов Рисование: вставка надписей и автофигур, объектов WordArt и ClipArt. Внедрение объектов.

## **Компьютерный практикум**

Практическая работа «Форматирование абзацев и символов»;

Практическая работа «Вставка в документ формул»;

Практическая работа «Создание и форматирование списков»;

Практическая работа «Вставка в документ таблицы, ее форматирование и заполнение данными»;

Практическая работа «Построение диаграмм»;

Практическая работа «Колонки. Колонтитулы. Сноски. Гиперссылки»;

Практическая работа «Создать объявление дополни рисунком»;

Практическая работа «Создать буклет»;

Практическая работа «Работа с большими документами».

### **Раздел 8.** MS OFFICE Использование MS EXCEL. **(14)**

Элементы окна программы. Использование Помощника. Элементы окна книги. Режимы просмотра. Листы. Работа с листами, связь между "листами" в одной "книге. Адресация ячеек. Работа с ячейками. Диапазон данных. Адресация ячеек, ссылки. Создание таблиц, оформление таблиц. Вставка формул для автоматических вычислений. Связь между ячейками. Диаграммы. Построение диаграмм по данным из таблицы. Решение математических задач, сортировка в базе данных. Фильтры.

### **Компьютерный практикум**

Практическая работа « «Ввод данных и формул в ячейки электронной таблицы MS Excel»;

Практическая работа ««Назначение и интерфейс MS Excel» »;

Практическая работа «Ссылки. Встроенные функции MS Excel»;

Практическая работа «Формулы, расчет, функции»;

Практическая работа «Создание диаграмм средствами MS Excel »;

**Раздел 9.** Работа в программе "Access". **(4) Компьютерный практикум**

Практическая работа «Создание базы данных на выбор».

**Раздел 10.** Знакомство с анимацией. **(6)**

- Назначение программы и знакомство с пультом управления. Выбор фона, герой, настройка анимации героя. Управление несколькими героями. Счетчик кадров. Разработка сценария. Инструкция. Создание раскадровки сценария. Пример сценария.(4)
- Концепция мультфильма. Разработка персонажей. Анимация. Пост-продакшн. Основы композиции в кадре. Понятие цвета и света. Поиск цветового решения анимационного фильма. (4)
- Озвучивание анимационного мультфильма. Сборка итогового анимационного мультфильма.(2)

## **Компьютерный практикум**

Практическая работа «Тренировка в поэтапном написании сценария (идея, логлайн, синопсис, литературный сценарий)».

Практическая работа «Разложение анимационного фильма на сцены».

Практическая работа «Разработка и создание эскизов персонажей. Создание персонажей».

Практическая работа «Монтаж эпизодов. Создание титров и надписей».

Практическая работа «Завершение работы над мультфильмом» Оценка сюжета, визуальной и аудиальной составляющих. Ответ на вопрос «Чему может научить данный мультфильм?»

## **Раздел 11.** Телекоммуникации. **(4)**

Глобальные компьютерные сети. Возможности Интернета. Доступ в Интернет. Адресация в Интернет. Понятие гипертекстового документа. Примеры популярных серверов WWW. Зарубежные и российские ресурсы WWW. Среда браузера Internet Explorer. Работа с электронной почтой. Адрес электронной почты. Установка программ для работы с электронной почтой. Создание и отправка сообщения. Получение сообщения.

### **Компьютерный практикум**

Практическая работа «Работа с локальной и глобальной сетью».

### **Раздел 12.** Проектная деятельность. Создание проектов по темам на выбор. **(6)**

### **Компьютерный практикум**

Создание проекта по темам самостоятельно.

**Раздел 13.** Повторение изученного материала. Выполнение практических заданий и подготовка к экзаменам. **(8)**

### **Компьютерный практикум**

Выполнение практических заданий по всем темам.

**Раздел 14. Итоговое занятие. (2)**

### **Итоговая аттестация.**

### **Компьютерный практикум**

Практическая работа. Выполнение тестового практического задания.

### **1.4. Планируемые результаты:**

## 1. **Требования к знаниям и умениям, которые должен приобрести учащийся в процессе занятий по программе.**

В рамках программы "Компьютерные технологии обработки информации" в качестве основных планируемых результатов возможен, но не ограничивается следующим, список формирующихся умений и навыков:

### **Предметные (образовательные):**

- будут уметь грамотно использовать компьютерные технологии в своей учебной и будущей профессиональной деятельности;
- будут уметь получать информацию из Интернета, умением воспользоваться извлеченной информацией при подготовке к урокам, для написания творческих работ, при подготовке проектных заданий;
- ознакомятся с семейством компьютерных игр, которые специально созданы для тренировки внимания, развития памяти, логического мышления и освоения в игровой ситуации нового знания;
- будут уметь проводить мультимедийные выступления с использованием специальных мультимедийных программ и устройств, что позволит ученикам-докладчикам демонстрировать на экране план выступления, отдельные тезисы, иллюстрации (схемы, фотографии, объемные модели, мультипликацию).

## **Личностные (воспитательные):**

- будут уметь выделять информационные аспекты в деятельности человека;  $\bullet$
- дать определение по существенным признакам, высказывать суждения, подтверждать  $\bullet$ их фактами, обобщать, анализировать информацию;
- научатся логически мыслить, доказывать, строить рассуждения, делать выводы;
- будут уметь осуществлять информационное взаимодействие в процессе деятельности;
- будут знать, как организовывать свою деятельность с помощью необходимых технических средств; научатся использовать соответствующее аппаратное обеспечение с целью общения.

### **Метапредметные (развивающие):**

- овладеют основными общеучебными умениями информационного характера: анализа ситуации, планирования деятельности, обобщения и сравнения данных и др.;
- получат опыт использования методов и средств информатики: моделирования; формализации и структурирования информации; компьютерного эксперимента при исследовании различных объектов, явлений и процессов;
- будут уметь создавать и поддерживать индивидуальную информационную среду, обеспечивать защиту значимой информации и личную информационную безопасность;
- овладеют навыками работы с основными, широко распространенными средствами информационных и коммуникационных технологий;
- будут уметь осуществлять совместную информационную деятельность, в частности при выполнении проекта.

## **Раздел № 2 «Комплекс организационно-педагогических условий, включающий формы аттестации».**

## **2.1.Календарный учебный график (Приложение1)**

### **2.2.Условия реализации программы**

### *-материально-техническое обеспечение*

Одним из важнейших факторов, напрямую влияющих на успешность и результативность осуществления образовательного процесса, являются условия реализации образовательной программы соответствующие СанПиН 2.4.4.3172-14 от 20.08.2014.

Занятия проводятся в компьютерном классе. Помещение, отводимое для занятий отвечает санитарно-гигиеническим требованиям; оно сухое, светлое с естественным доступом воздуха для проветривания, с хорошо налаженной вентиляцией, по площади, достаточной для проветривания занятий с группой 6 человек (т.е. 2,5 м<sup>2</sup> на 1 человека).

За каждым учащимся закреплено определенное место. Кабинет хорошо освещаться естественным светом. В темное время суток общее освещение кабинета обеспечено люминесцентными лампами. На окнах есть жалюзи для защиты глаз от воздействия прямых солнечных лучей. Стены окрашены в светлые тона, что благоприятно действует на зрительный аппарат и, кроме того, способствует увеличению общей освещенности помещения. Столы с компьютерной техникой располагаются такими образом, что корпуса мониторов были направлены от детей.

Постоянное внимание уделяется знанию и соблюдению учащимися правил техники безопасности. Ведется журнал по технике безопасности. Компьютерный класс имеет локальную сеть и доступ к интернету.

Персональные компьютеры с процессорами класса не ниже Pentium с тактовой частотой не ниже 600 МГц, оперативной памятью не ниже 1ГБ, объем жесткого диска не менее 120 ГБ, объединенные в локальную сеть и содержащие на жестких дисках большинство из изучаемого программного обеспечения; по одному на каждое рабочее место.

Центральный компьютер (сервер) с более высокими техническими характеристиками и содержащий на жестких дисках все изучаемое программное обеспечение.

Сканер, принтер, графические планшеты, наушники, цифровые фото-, видеокамера, доска.

Обеспечение: бумага, картриджи.

Программное обеспечение класса (операционная система MS Windws7, программное обеспечение для работы с электронной почтой, MS Office 2010, конструктор тестов, переводчик, тренажеры).

#### **-информационное обеспечение**

Библиотека учебной и специальной литературы.

Электронная библиотека, в которой сформированы тематические базы обучающих, справочных, иллюстративных, каталогизированных материалов для обеспечения адресного поиска и свободного доступа. Электронная библиотека обеспечивает возможность накопления, хранения и предоставления различных ресурсов как текстовые и графические, так и мультимедийные.

Дидактический материал (раздаточный материал по темам занятий программы, наглядный материал, мультимедийные презентации).

Медиатека (познавательные игры, растровые и векторные Clip Art, музыка, энциклопедии, видео).

Компакт-диски с обучающими и информационными программами по основным темам программы.

Видеоуроки.

Архив видео и фотоматериалов.

Методические разработки занятий, КТД.

#### **кадровое обеспечение**

Педагог дополнительного образования, имеющий высшее или среднее профессиональное образование без предъявления к стажу педагогической работы или лицо, не имеющее соответствующего образования, но обладающее достаточным практическим опытом, знаниями, умениями и выполняющее качественно и в полном объеме возложенные на него должностные обязанности, представленное по рекомендации директора учреждения, в порядке исключения, на должность педагога дополнительного образования.

*2.3. Формы аттестации и фиксации образовательных результатов: текущая, тематическая, промежуточная, итоговая.*

Каждый раздел программы представляет собой законченный блок, по завершении которого предполагается проведение зачета, показывающего, насколько учащиеся освоили пройденный материал. На протяжении всего обучения некоторые учащиеся занимаются разработкой самостоятельного проекта, который может быть вынесен на конкурс или научно-практическую конференцию. В конце года проводится итоговая аттестация, на

которой оцениваются результаты обучения по всей программе (зачеты по разделам, выполнение собственного проекта, участие в конкурсах).

Выбор форм и методов оценки результативности образовательного процесса проводится педагогом самостоятельно на основе решения следующих задач: оценки процесса и результата образовательной деятельности учащихся; оценки качеств личности, необходимых для решения тех или иных образовательных задач; оценки социальной роли детей в предлагаемых обстоятельствах.

Формы подведения итогов реализации дополнительной общеобразовательной программы.

При изучении материала для проверки знаний учащихся используется тестирование, которое включают в себя вопросы по теории и выполнение практических и самостоятельных работ в зависимости от изучаемой темы.

#### **График выполнения (Приложение №1)**

**Виды аттестации**: текущая, тематическая, промежуточная, итоговая.

Текущая аттестация – это оценка качества усвоения содержания компонентов какой-либо части (темы) образовательной программы, проводится педагогом на занятиях.

Тематическая аттестация – это оценка качества усвоения учащимися содержания конкретной темы или блока программы, проводится педагогом по окончанию их изучения в соответствии с требованиями данной образовательной программы.

Промежуточная аттестация – это оценка качества усвоения учащимися содержания какой-либо части (частей), темы (тем) образовательной программы по итогам учебного периода (полугодия, года), проводится педагогом.

Итоговая аттестация – это оценка овладения учащимися уровня достижений, заявленных в образовательной программе по завершении обучения в виде защиты творческой работы.

В зависимости от вида аттестации **формы** проведения могут быть следующие:

*Для текущей и тематической аттестации это:*

собеседование, опрос, тестирование, творческие и самостоятельные исследовательские работы, контрольные уроки, практические работы, коллективный анализ работ, самоанализ.

*Для промежуточной аттестации это:*

зачеты, выставки, конкурсы, олимпиады, контрольные уроки, открытое занятие для родителей, тестовые практические и теоретические тематические задания, и т.д.

*Для итоговой аттестации:*

создание учащимися индивидуального или группового проекта и его защита (в виде презентации в программе Power Point), а также участие коллектива в конкурсах и олимпиадах различного уровня, итоговая выставка работ.

#### *Критерии оценки аттестации:*

Одна из задач педагога — обучение детей навыкам самооценки. С этой целью педагог выделяет и поясняет критерии оценки, учит детей формулировать эти критерии в зависимости от поставленных целей и особенностей образовательного продукта.

Каждое практическое задание оценивается определенным количеством баллов по следующей примерной схеме:

«2» — менее 50% от общей суммы баллов;

«3» — от 50 до 69% от общей суммы баллов;

«4» — от 70 до 89% от общей суммы баллов;

«5» — от 90 до 100% от общей суммы баллов.

Итоговая оценка выставляется по сумме баллов за все тесты и практические задания *-формы предъявления и демонстрации образовательных результатов*

самостоятельные действия учащихся, результаты их самообразования и творческого самовыражения;

Методы отслеживания прогресса в достижении образовательных результатов: наличие яркой индивидуальности, самобытности в размышлениях учащихся о жизни и о себе, в их творческих и практических работах;

## **2.4.Оценочные материалы**

- 1. Электронная тетрадь с вопросами;
- 2. Тестирующая программа "ASSIST2";
- 3. Клавиатурный тренажер "Stamina".

### **2.5.Методические материалы**

Общие требования к содержанию образования, согласно Закону Российской Федерации «Об образовании», сводятся к следующему:

- 1. Содержание образования является одним из факторов экономического и социального прогресса общества и должно быть ориентировано: на обеспечение самоопределения личности, создание условий для её самореализации; на развитие гражданского общества; на укрепление и совершенствование правового государства.
- 2. Содержание образования должно обеспечивать:

формирование у учащегося адекватной современному уровню знаний и уровню образовательной программы (ступени обучения) картины мира;

адекватный мировому уровень общей и профессиональной культуры общества;

интеграцию личности в системы мировой и национальных культур;

формирование человека-гражданина, интегрированного в современное ему общество и нацеленного на совершенствование этого общества; воспроизводство и развитие кадрового потенциала общества.

Рассмотрим следующие **принципы к обучению** компьютерным технологиям:

- Научность и практичность. Содержание учебного предмета должно идти от науки информатики; изучение предмета должно давать такой уровень фундаментальных познаний учащихся, который действительно мог бы обеспечивать подготовку учащихся к будущей профессиональной деятельности в различных сферах (практическая цель).
- Доступность и общеобразовательность. Включаемый в учебный предмет материал должен быть посилен основной массе учащихся, отвечать уровню их умственного развития и имеющемуся запасу знаний, умений, навыков. Курс должен, кроме того, содержать все наиболее общезначимые, общекультурные, общеобразовательные сведения из соответствующих разделов науки информатики.

На занятия используются следующие **методы обучения**:

- *объяснительно-иллюстративный* наглядное и последовательное объяснение материала;
- *репродуктивный* выполнение и усвоение готовых заданий и задач;
- *проблемный* решение поставленной проблемы под руководством педагога;
- *частично-поисковый* (или исследовательский) самостоятельная, творческая и целенаправленная деятельность учащихся;
- *контроля и самоконтроля* использование промежуточных и итоговых тестов. **Обучение ведется блоками:** Теоретическая часть, компьютерная часть.

*Теоретическая часть* преподается с использованием следующих методов: беседа, объяснение, демонстрация, учебная лекция.

*Практическая часть:* разнообразные упражнения, практические и лабораторные работы на ПК.

Работу за компьютером следует сочетать с профилактическими упражнениями для зрения (1 мин.) и осанки (1-2 мин).

Учащиеся проходят инструктаж по правилам поведения в кабинете информатики.

Программа предусматривает проведение традиционных уроков, практических занятий, обобщающих уроков, интегрированных уроков и др. В обучении применяются следующие общие и специфические методы, связанные с применением средств информационно коммуникационных технологий:

*словесные методы обучения* (рассказ, объяснение, лекция, беседа, работа с учебником);

*наглядные методы* (наблюдение, иллюстрация, демонстрация наглядных пособий, презентаций);

*практические методы* (устные и письменные упражнения, практические компьютерные работы);

Одним из наиболее эффективных способов активизации познавательной деятельности учащегося на занятии является проблемное обучение, заключающееся в создании перед учащимися проблемных (поисковых) ситуаций, возбуждении у учащихся потребности в решении возникшей проблемы, вовлечении их в самостоятельную познавательную деятельность, направленную на овладение новыми знаниями, умениями и навыками, развитие их умственной активности и формирование у них умений и способностей к самостоятельному осмыслению и усвоению новой информации.

Изучение графических редакторов на первом этапе позволяет решать комплексную задачу развития личности ребенка, включающую: развитие алгоритмического мышления, формирование нового стиля деятельности, умение реально доводить замысел до получения конкретного результата.

С помощью графического редактора Paint Net выполняются задачи на конструирование, графическое моделирование. Элементы рисунка (объекты) создаются на основе графических примитивов (овалов, прямоугольников, отрезков, автофигур), которые могут форматироваться, масштабироваться и группироваться в сложные объекты. Конструирование рисунка из основных графических примитивов учащиеся выполняют по образцу или словесному описанию, продумывая и проговаривая порядок действий. При построении сложных рисунков необходимо проанализировать объект, выделить примитивы, с помощью которых этот объект можно построить. Это помогает им развивать пространственное воображение и лучше понять изучаемый материал.

Особое место в овладении данным курсом отводится *методу проектов*. При этом необходимо указать на условия, которые необходимо учитывать при использовании метода проекта:

- 1. Учащимся следует предоставить достаточно широкий набор проектов для реализации возможности реального выбора. Следует отметить, что проекты могут быть как индивидуальными, так и коллективными, что способствуют освоению учеником коллективных способов работы.
- 2. Учащийся должен быть снабжен инструкцией по работе над проектом. При этом важно учитывать индивидуальные способности (одни лучше усваивают материал, читая текст, другие – слушая объяснения, третьи – непосредственно пробуя, ошибаясь и находя решения в процессе практической работы).
- 3. Для ребенка важна практическая значимость полученного им результата и оценка со стороны окружающих. Поэтому учебный проект должен предполагать для исполнителя законченность и целостность проделанной им работы, желательно в игровой или имитационной форме. Очень важно, чтобы завершенный проект бал презентован и получил внимание взрослых и сверстников.
- 4. Как показывает практика, необходимо создать условия, при которых учащиеся имеют возможность обсуждать друг с другом свои успехи и неудачи. При этом происходит взаимообучение, что полезно как для обучаемого, так и для обучающего.
- 5. Метод проектов ориентируется главным образом на освоение приемов работы с компьютером (ИКТ).

Положительными сторонами метода проектов является направленность на активизацию и индивидуализацию обучения, стимулирование ученической инициативы и роста творческой активности.

Метод проектов активизирует обучение, т. к. является личностно ориентированным, построен на принципах проблемного обучения, использует множество разнообразных подходов, способствует возрастанию интереса к предмету, позволяет учиться на собственном опыте и, безусловно, приносит удовлетворение учащимся, видящим результат собственного труда.

Более плодотворна работа учащихся группы над одним проектом, т.к. в этом случае наряду с самостоятельной организацией собственной деятельности, самоконтролем и самоанализом, ребенок приобретает опыт взаимодействия в творческом коллективе, формирует представление о принципах сотрудничества и организации коллективной работы.

Наличие современной компьютерной техники, подключение к Интернету, а также локальная сеть в кабинете расширяет возможности и делает применение метода проектов гораздо интереснее и проще. Используя компьютер, учащийся может работать над проектом в домашних условиях, а Интернет позволяет участвовать и в глобальных проектах.

Для организации проектной деятельности учащегося данной возрастной группы учитываю то, что проект должен быть небольшим; проект должен побуждать к получению новых знаний; проект должен иметь полезный результат, имеющий общественное признание.

#### **Этапы проектной деятельности**

- 1. Погружение в проект
- 2. Организация деятельности
- 3. Осуществление деятельности
- 4. Защита проекта

Обязательным условием допуска ученика к выполнению итогового проекта является прохождение контрольных тестов по каждому разделу.

Программа построена на принципах:

*Доступности* – при изложении материала учитываются возрастные особенности детей, один и тот же материал по-разному преподаётся, в зависимости от возраста и субъективного опыта детей. Материал располагается от простого к сложному. При необходимости допускается повторение части материала через некоторое время.

*Наглядности* – человек получает через органы зрения почти в 5 раз больнее информации, чем через слух, поэтому на занятиях используются как наглядные материалы, так и обучающие программы.

*Сознательности и активности.*

Программа предусматривает и работу с детьми в воспитательном плане. Дети этого возраста испытывают на себе переходный период взросления, поэтому в программу включены мероприятия по сплочению учащихся, самоутверждения и адаптации не только в коллективе, но и в окружающем мире.

Одним из условий реализации программы является связь с семьёй учащихся, так как потребность общения с родителями у многих ребят этого возраста не утратила своей силы и связь с семьёй у детей ещё достаточно крепка. Рассмотреть с родителями возможность продолжения обучения в данном творческом объединении.

Поэтому необходимо поддерживать связь с родителями, которые могут оказать большую помощь в совместной воспитательной работе. Многие родители проявляют искренний интерес к делам своих детей. Их волнует, чем живёт ребёнок, каковы его

внутренний мир, интересы, каков он в общении. Поэтому ряд воспитательных мероприятий направлен на совместную деятельность воспитанников и их родителей.

### **Это следующие мероприятия:**

- организация родительских собраний, индивидуальных встреч;  $\bullet$
- организация работы телефонной линии, по которой родители могут связаться с  $\bullet$ педагогом или получить необходимую консультацию;
- разработка домашних заданий, при выполнении которых необходима помощь родителей, или подготовить совместно с ними исследовательский проект;
- проведение неформальных встреч родителей, детей, и педагога (праздники и  $\bullet$ творческие отчеты, проводимые в центре творчества).

*Основной тип занятий — практикум.* Единицей учебного процесса является блок занятий. Индивидуальная учебная деятельность сочетается с проектными формами работы.

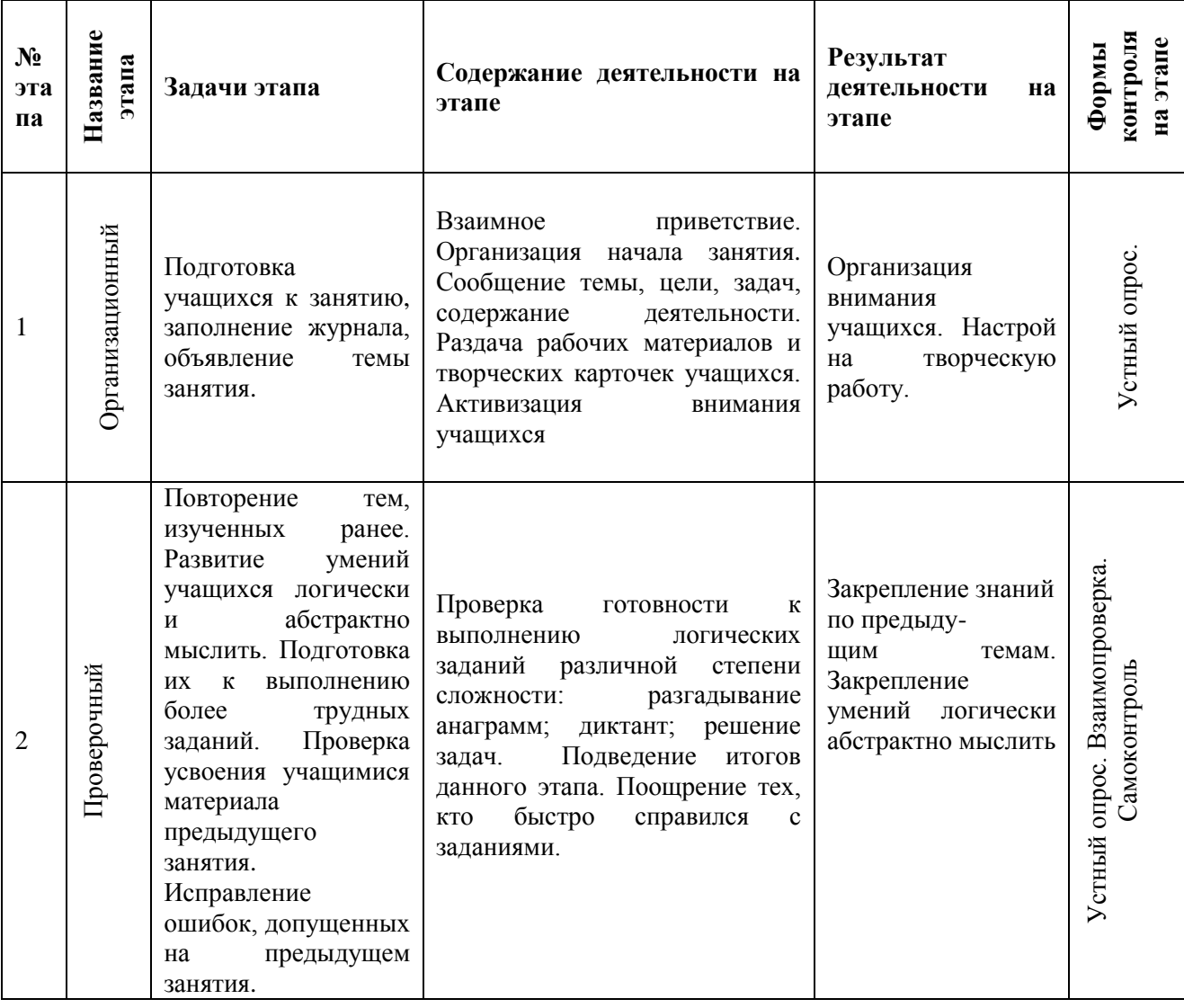

## *Таблица примерной последовательности занятия*

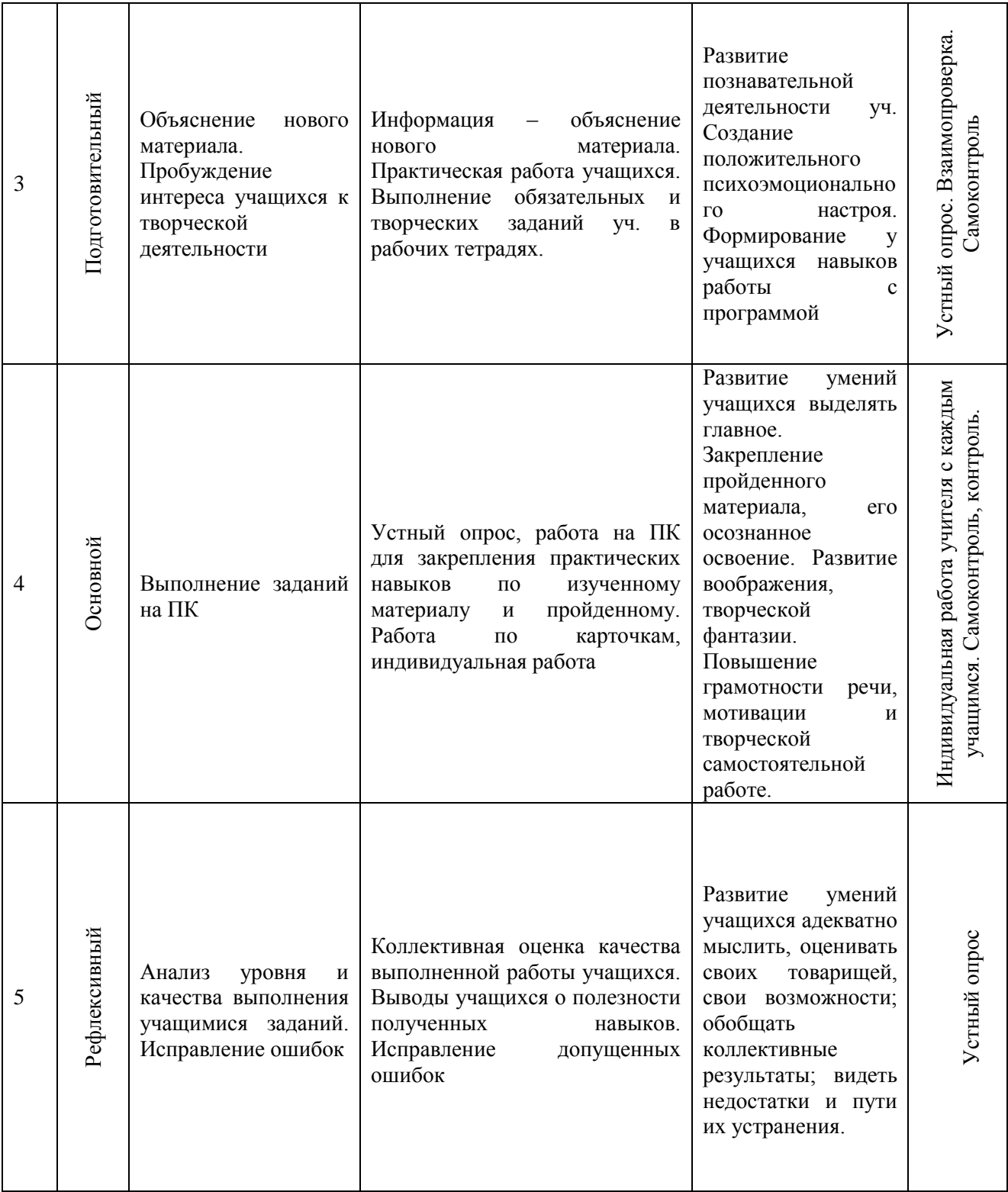

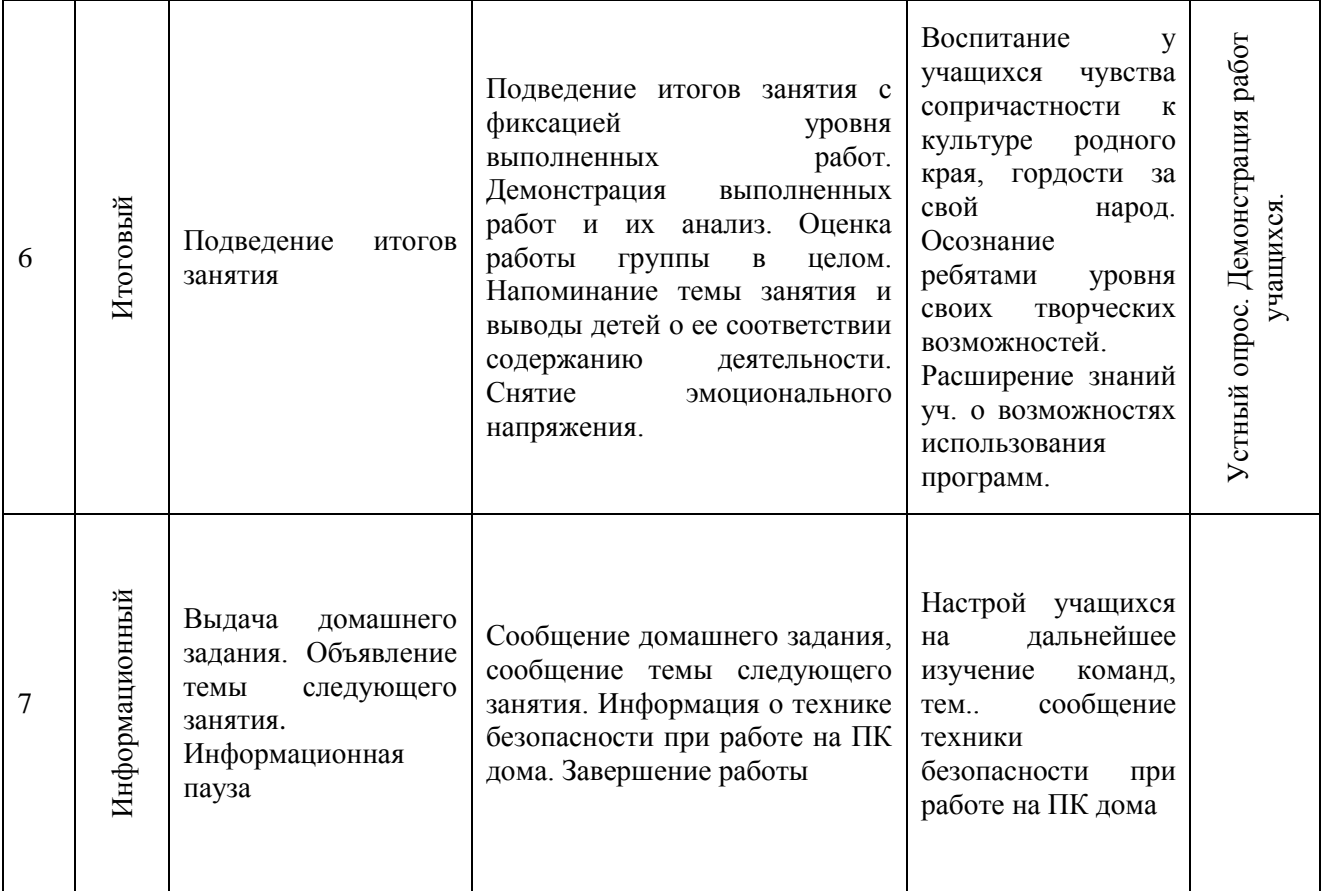

# **П Р И Л О Ж Е Н И Я**

Приложение №1 (в электронном виде). *Электронные учебники. Клавиатурные тренажёры. Тестирующая программа Assist2, Электронная тетрадь.* 

Приложение №2

Презентации по темам:

- *Представление информации.*
- *Информация ее свойства и виды, информационные процессы.*
- *Основные возможности и назначение текстового редактора Word .*
- 
- **→ Форматирование текстового документа.**<br>
→ Основное назначение и интерфейс РоwerР<br>
→ Графический растровый редактор Paint.<br>
→ Устройство компьютера.<br>
→ Компьютерные вирусы.<br>
→ Программное обеспечение.<br>
→ СОММUNIC коммун *Основное назначение и интерфейс PowerPoint.*
- *Графический растровый редактор Paint.*
- *Устройство компьютера.*
- *Компьютерные вирусы.*
- *Программное обеспечение.*
- *COMMUNIC коммуникации.*
- *Создание графических объектов в текстовом редакторе*
- *Локальная сеть. Глобальная компьютерная сеть Интернет.*

Приложение №3 Папки с практическими заданиями по темам WORD, Paint.net.

Приложение №4 Разработки уроков по темам.

Приложение №5 Комплексы: Упражнений для глаз. Физкультурных пауз.

## *Литература для педагога:*

- 1. Босова, Л.Л. Занимательные задачи по информатике/ Л.Л. Босова и др. М.: БИНОМ. Лаборатория знаний, 2007.;
- 2. Синаторов, С.В. Информационные технологии: Задачник / С.В. Синаторов. М.: Альфа-М, НИЦ ИНФРА-М, 2012. - 256 c.
- 3. Синаторов, С.В. Информационные технологии.: Учебное пособие / С.В. Синаторов. М.: Альфа-М, НИЦ ИНФРА-М, 2013. - 336 c.
- 4. Информационные системы и технологии управления: Учебник / Под ред. Г.А. Титоренко. - М.: ЮНИТИ, 2013. - 591 c.;
- 5. Федотова, Е.Л. Информационные технологии в науке и образовании: Учебное пособие / Е.Л. Федотова, А.А. Федотов. - М.: ИД ФОРУМ, НИЦ ИНФРА-М, 2013. - 336 c.
- 6. Википедия: Свободная энциклопедия [Электронный ресурс]. Электр.данные. URL: http://ru.wikipedia.org;
- 7. Газета "Информатика" издательского дома "Первое сентября" [Электронный ресурс]. – Электр.данные. –http://inf.1september.ru;
- 8. Глобальное сообщество Kodu [Электронный ресурс]. Электр.данные. http://www.kodugamelab.com/;
- 9. Информатика. 5 6 класс. Начальный курс: Учебник. 2-е изд., переработанное / Под ред. Н.В. Макаровой. – СПб.: Питер, 2007.
- 10. Златопольский, Д.М. Материалы для внеклассной работы по информатике Москва, Чистые пруды, 2008 г.;
- 11. Снека, М.Б. Самоучитель Microsoft PowerPoint Москва « Диалектика», 2010.;
- 12. Современные компьютерные технологии для детей [Электронный ресурс]. Электр.данные. – http://www.modern-computer.ru.

# *Литература для учащихся:*

- 1. Википедия: Свободная энциклопедия [Электронный ресурс]. Электр.данные. URL: http://ru.wikipedia.org;
- 2. Гамалей В. Мой первый видеофильм от А до Я. СПб.: Питер, 2012 268 с.;
- 3. Единая коллекция цифровых образовательных ресурсов [Электронный ресурс]. Электр.данные. –http://school-collection.edu.ru;
- 4. Златопольский Д.М. «Информатика в увлекательных задачках», Москва, Чистые пруды, 2009 г.;
- 5. Пирогова,Е.Ю «Создание проектов в интерактивной творческой среде ЛогоМиры (версия 3.0): (методические рекомендации) / Департамент образования– Вологда: ВИРО, 2013. – 56 с.
- 6. Современные компьютерные технологии для детей [Электронный ресурс]. Электр.данные. – http://www.modern-computer.ru;
- 7. Энциклопедия для детей Аванта+, том 22 Информатика, Москва, Аванта+, 2013.;

# *Литература для родителей:*

- 1. Кочуков, С. Наша общая память и слава  $/ -2013$ ;
- 2. Крошилина, Г.И. Система гражданско-патриотического воспитания школьников//Дополнительное образование и воспитание. - 2014. - № 6. – С. 20-23;
- 3. Морозов М. А. Здоровый образ жизни и профилактика заболеваний. Учебное пособие. – СПб.: Спец Лит, 2013;
- 4. Гребень, Н.Ф. Психологические тесты. Эффективная психология.- М.:Изд. Букмастер, 2014.

#### *Перечень Интернет-ресурсов и цифровых образовательных ресурсов:*

- 1. http://www.avalon.ru Академия информатики для школьников
- 2. http://www.rusedu.info Вся информатики и ИКТ в образовании
- 3. http://www.orakul.spb.ru Персональный компьютер или "Азбука PC" для начинающих.
- 4. http://www.syrtsovasv.narod.ru раздел "Информатика" материалы в помощь учителю на сайте Сырцовой С.В.
- 5. http://www.graphics.cs.msu.su библиотека "Компьютерная графика и мультимедиа" на сайте факультета ВМиК МГУ.
- 6. http://metodist.lbz.ru/avt\_masterskaya\_BosovaLL.html материалы в помощь педагогам
- 7. http://inf.1september.ru газета «Информатика» «Издательского дома «Первое сентября».
- 8. http://nachalka.seminfo.ru ФГОС НОО. Учебно-методический портал;
- 9. http://school.edu.ru Российский общеобразовательный портал;
- 10. http://school-collection.edu.ru Цифровые образовательные ресурсы;
- 11. http://www.uroki.net Образовательный портал.